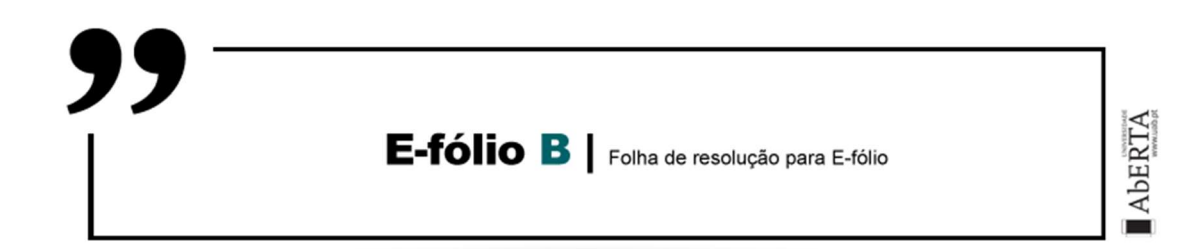

UNIDADE CURRICULAR: Sistemas em Rede

CÓDIGO: 21106

DOCENTES: Arnaldo Santos

A preencher pelo estudante

NOME: Marcelo Dinis Bregieira

N.º DE ESTUDANTE: 2201083

CURSO: Licenciatura em Engenharia Informática

DATA DE ENTREGA: 13/12/2023

## TRABALHO / RESOLUÇÃO:

1. Apresente, em figura, o formato de uma Frame Ethernet (802.3 standard) e explique resumidamente a sua estrutura e caracterização.

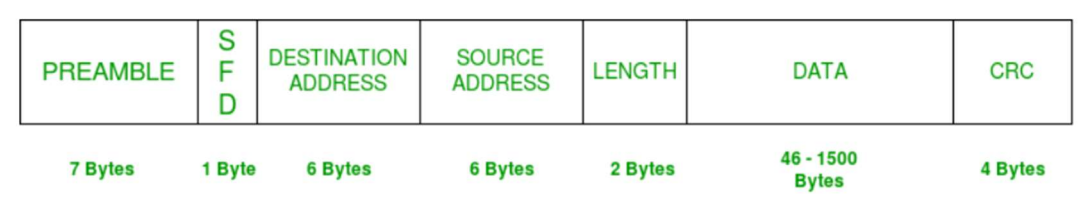

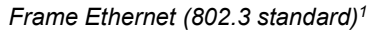

O formato de uma Frame Ethernet (802.3 standard) é estruturada em<sup>2</sup>:

- Preâmbulo (Preamble) Composto por 7 bytes, cada um contendo o padrão de bits 10101010. A codificação Manchester deste padrão produz uma onda quadrada de 10MHz por 6,4 µs, com o intuito de permitir a sincronização entre o clock do receptor e o clock do transmissor.
- Delimitador de início de quadro (Start of Frame Delimiter SFD) Composto por um byte, também com o padrão anterior, à exceção dos dois últimos bits que ficam 11, ficando 10101011. O SFD indica que os bits seguintes são endereço de destino. É normal, em outras referências<sup>3</sup>, considerar o SFD parte do preâmbulo, razão em que é descrito como tendo 8 bytes (ao invés dos 7).
- Endereço de destino (Destination Address) Composto por 6 bytes, contém o endereço MAC da máquina para qual os dados são destinados. Se o primeiro bit é 0 para endereços individuais e 1 para endereços de grupo (multicast). Um endereço composto inteiramente por 1s é usado para broadcasting.
- Endereço de origem (Souce Address) Composto por 6 bytes, contém o endereço MAC da máquina do qual os dados são enviados. Globalmente único e atribuído centralmente pelo IEEE, garantindo a

<sup>1</sup> https://www.geeksforgeeks.org/ethernet-frame-format/

<sup>2</sup> Cap. 4.3.2 Tanenbaum, A. S., Wetherall, D.J. (2014). Computer Networks. 5th Edition, Pearson

<sup>3</sup> https://ccna.network/frame-ethernet/

exclusividade mundial. Os primeiros três bytes são para um identificador exclusivo da organização (OUI - Organizationally Unique Identifier).

- Comprimento (Length) Composto por 2 bytes, este campo de 16 bits pode conter um valor de comprimento entre 0 a 65534, mas o comprimento não pode ser superior a 1500 Bytes devido a algumas limitações próprias da Ethernet.
- Dados (Data) Composto por 46 até 1500 bytes, este valor máximo foi escolhido um pouco arbitrariamente e teve em consideração o elevado custo da RAM na sua implementação, em 1978. O uso do valor mínimo é, essencialmente, para impedir colisões entre frames<sup>4</sup>.
- Verificação de Redundância Cíclica (CRC $5$ ) Composto por 4 bytes, usado para determinar se os bits da frame foram recebidos corretamente, caso não o sejam, é descartado.
- 2. Apresente uma definição para LAN e para WAN. Apresente um diagrama de rede que ilustre um exemplo de interligação LAN e WAN. Apresente 2 vantagens e 2 desvantagens de uma LAN face a uma WAN.

Definição de LAN<sup>6</sup>: Uma LAN (Local Area Network) é uma rede privada projetada para operar dentro de uma área geográfica limitada. Utilizada principalmente para conectar computadores pessoais e dispositivos eletrónicos, as LAN's facilitam a partilha de recursos, como impressoras, e a troca de informações. Existem dois tipos principais: LAN's com fio, que usam fios de cobre ou fibra ótica e geralmente operam em velocidades mais altas, e LAN's sem fio, conhecidas como WiFi (IEEE 802.11), comuns em locais onde a instalação de cabos é difícil ou mesmo pela sua facilidade de uso. As LAN's

<sup>4</sup> Explicado na fig. 4.15 do cap. 4.3.2 Tanenbaum, A. S., Wetherall, D.J. (2014). Computer Networks. 5th Edition, Pearson

<sup>5</sup> Já estudado no cap. 3.2 Tanenbaum, A. S., Wetherall, D.J. (2014). Computer Networks. 5th Edition, Pearson

<sup>6</sup> Cap. 1.2.2 Tanenbaum, A. S., Wetherall, D.J. (2014). Computer Networks. 5th Edition, Pearson

sem fio funcionam através de rádio modems e antenas, conectando-se a pontos de acesso para a comunicação com outros dispositivos e a Internet.

As LAN's com fio frequentemente utilizam Ethernet (IEEE 802.3), onde cada computador se liga a um switch por um enlace ponto a ponto. Estes switches podem ser ligados para formar LAN's maiores e segmentados em VLAN's para uma gestão eficiente.

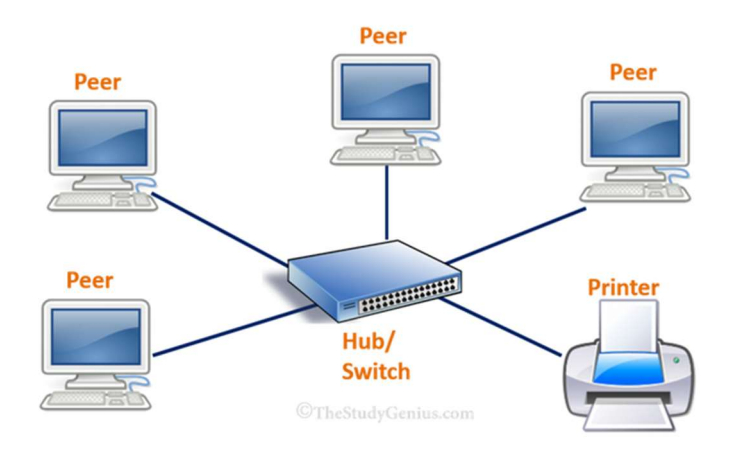

Ilustração de uma LAN<sup>7</sup>

Definição de WAN<sup>8</sup>: Uma WAN (Wide Area Network) é uma rede que abrange uma grande área geográfica, frequentemente um país ou continente, ligando múltiplos escritórios ou instalações em diferentes localidades. Ao contrário das LAN's, que são confinadas a uma área geográfica pequena, as WAN's conectam hosts (computadores que executam aplicações do utilizador) através de uma subnet composta de linhas de transmissão (como fios de cobre, cabo coaxial ou fibra ótica) e elementos de comutação (switching elements), comumente conhecidos como routers. Estes routers encaminham dados de uma interface de entrada para uma de saída, interconectando diferentes tecnologias de rede. Além disso, as WAN's frequentemente têm uma separação clara entre a subnet e os hosts.

<sup>7</sup> https://thestudygenius.com/different-types-of-networks-pan-lan-man-wan/

<sup>&</sup>lt;sup>8</sup> Cap. 1.2.4 Tanenbaum, A. S., Wetherall, D.J. (2014). Computer Networks. 5th Edition, Pearson

WAN's podem ser configuradas de várias maneiras, incluindo a ligação de escritórios por meio da Internet numa VPN, que oferece flexibilidade e reutilização de recursos. Alternativamente, a subnet pode ser operada por um provedor de serviço de rede diferente, como um ISP (Internet Service Provider), que liga vários clientes e os integra à Internet. As WAN's modernas também incluem tecnologias sem fio, como redes via satélite, que se estendem por grandes áreas geográficas (como a nova Starlink<sup>9</sup>).

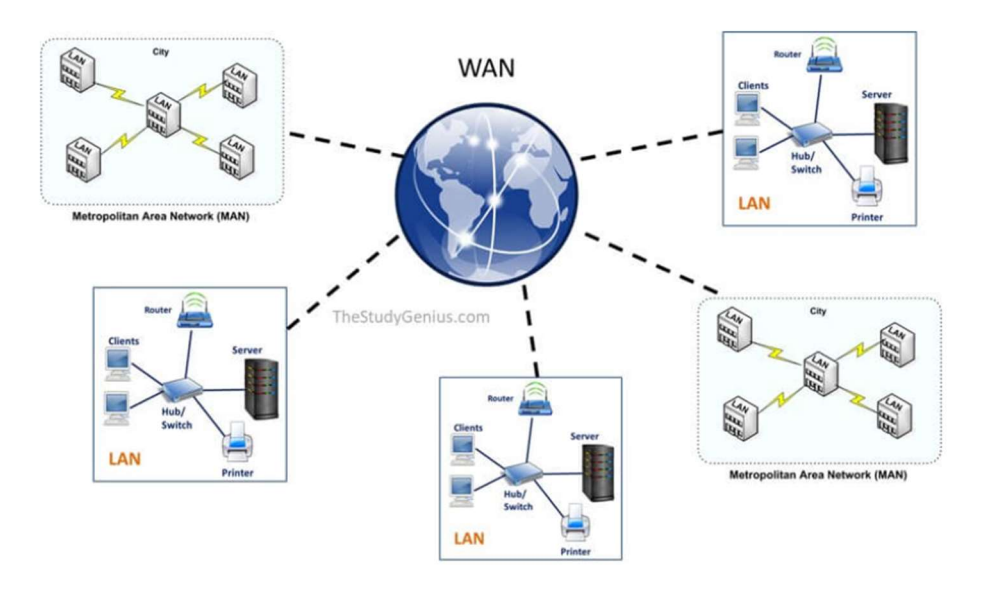

Ilustração de uma WAN<sup>10</sup>

### Vantagens e desvantagens de um LAN face a uma WAN<sup>11</sup>:

Vantagens $12$ :

As LANs são geralmente mais rápidas do que as WANs devido à proximidade física dos dispositivos ligados. Isto é particularmente vantajoso para o compartilhamento eficiente de recursos como impressoras, scanners e dispositivos de armazenamento, reduzindo a necessidade de múltiplos dispositivos.

<sup>9</sup> https://www.starlink.com/technology

<sup>10</sup> https://thestudygenius.com/different-types-of-networks-pan-lan-man-wan/

<sup>11</sup> https://www.geeksforgeeks.org/difference-between-lan-and-wan/

<sup>12</sup> https://www.diffen.com/difference/LAN\_vs\_WAN

 As LAN's são, por norma, mais seguras, pois os dados circulam apenas num espaço restrito, reduzindo a exposição a ataques. Além disso, são mais baratas de implementar e manter, dado que requerem uma infraestrutura muito menos complexa em comparação com as WAN's.

#### Desvantagens $13$ :

 As LAN's têm um alcance geográfico limitado, restringindo a ligação de dispositivos apenas a uma área local. Isto limita a sua utilidade para organizações com várias localizações ou para utilizadores que precisam de acesso remoto.

 As LAN's não fornecem necessariamente acesso à Internet a todos os dispositivos conectados.

# 3. A) O algoritmo de inundação (Flooding) é classificado como um algoritmo estático de roteamento. Explique como funciona.

O algoritmo de inundação (flooding) é uma técnica baseada em decisões locais de roteadores, sem requerer conhecimento completo da rede<sup>14</sup>. Funciona da seguinte maneira:

 Quando um pacote chega a um nó, ele é enviado para todas as interfaces de saída disponíveis, exceto aquela pela qual chegou. O que garante que o pacote seja distribuído para toda a rede.

 Sem medidas de controle, o flooding gera um número exponencialmente crescente de pacotes duplicados. Para mitigar isso, são usadas duas estratégias principais:

 Cada pacote inclui um contador de hops no cabeçalho, que é decrementado a cada salto (hop). O pacote é descartado quando o contador atinge zero. Este contador pode ser inicializado com a distância

<sup>13</sup> https://www.diffen.com/difference/LAN\_vs\_WAN

<sup>14</sup> Cap. 5.2.3 Tanenbaum, A. S., Wetherall, D.J. (2014). Computer Networks. 5th Edition, Pearson

estimada do caminho da origem ao destino ou com o diâmetro total da rede, no pior caso.

 Um nó de origem insere um número de sequência único em cada pacote. Cada nó mantém uma lista de números de sequência já vistos para cada nó de origem. Se um pacote com um número de sequência conhecido chegar, ele não será retransmitido.

Exige pouco em termos de configuração, pois os routers só precisam conhecer os seus vizinhos imediatos.

Em resumo, o algoritmo de flooding é simples e extremamente robusto, adequado para difusão de informações e situações que exigem alta resiliência, mas pode ser ineficiente em termos de uso de largura de banda e geração de tráfego redundante.

3. B) A figura seguinte representa uma rede de roteadores (routers) e as respetivas ligações. Suponha que esta rede utiliza a inundação como algoritmo de roteamento. Considerando que um pacote enviado por A até I tem uma contagem máxima de hops igual a 4, liste todas as rotas que ele seguirá.

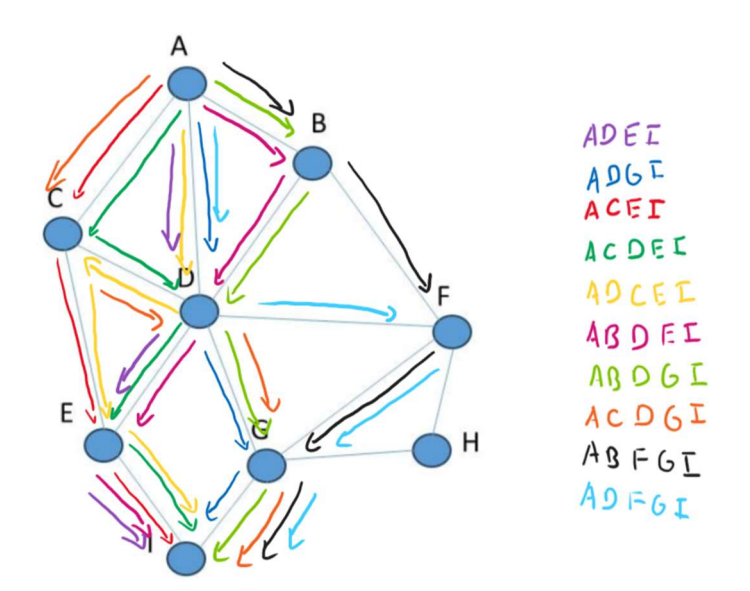

As rotas possíveis são: ADGI; ACEI; ADEI; ACDEI; ADCEI; ABDEI; ABDGI; ACDGI; ABFGI; ADFGI.

#### 4. A) Explique como funciona o algoritmo DVR

O algoritmo de roteamento de vetor de distância (DVR), também conhecido como algoritmo de Bellman-Ford, é um protocolo de roteamento dinâmico usado para determinar o melhor caminho entre um router de origem e um router de destino numa rede<sup>15</sup>. A "melhor" distância é geralmente considerada a que tem o menor custo, que pode ser medido em termos de número de hops (saltos) ou qualquer outra métrica de custo, como atraso, largura de banda ou confiabilidade.

Cada router começa com uma tabela de roteamento que contém o melhor caminho conhecido para cada destino na rede. Essa tabela inclui a distância total até o destino e o próximo salto ou ligação de saída preferida para chegar lá.

Periodicamente, cada router transmite seu vetor de distância, que é essencialmente a sua tabela de roteamento, a todos os seus vizinhos diretos. Essas transmissões podem ser desencadeadas por intervalos de tempo regulares ou por alterações na topologia da rede.

Quando um router recebe um vetor de distância de um vizinho, ele o armazena e usa essa informação para atualizar sua própria tabela de roteamento. Isso é feito comparando a distância conhecida atual para cada destino com a distância anunciada pelo vizinho mais a distância até esse vizinho. Se uma rota mais curta for descoberta, a tabela de roteamento é atualizada com essa nova informação.

Se houver uma alteração na tabela de roteamento de um router como resultado da receção de um vetor de distância atualizado ou devido à deteção de uma falha de ligação, o router recalcula as distâncias para cada destino. Este recálculo pode levar a mais atualizações sendo enviadas aos vizinhos, propagando as mudanças pela rede.

O processo de troca e atualização continua até que todos os routers na rede tenham uma visão consistente e atualizada das melhores distâncias para todos os destinos. Este estado é conhecido como convergência e

<sup>15</sup> Cap. 5.2.4 Tanenbaum, A. S., Wetherall, D.J. (2014). Computer Networks. 5th Edition, Pearson

significa que as tabelas de roteamento em todos os routers refletem o melhor caminho possível dado o estado atual da rede.

4. B) Indique qual é a nova tabela de roteamento de C. Forneça a linha de saída a ser usada e o retardo esperado.

Temos então que router C recebe:

- $(5, 0, 8, 12, 6, 2)$  de **B** com retardo de 6;
- $(16, 12, 6, 0, 9, 10)$  de **D** com retardo de 3;
- $(7, 6, 3, 9, 0, 4)$  de **E** com retardo de 5;

Agora calculamos o retardo esperado que é a soma do vetor com o retardo vindo de cada router, transformando em tabela ficamos com:

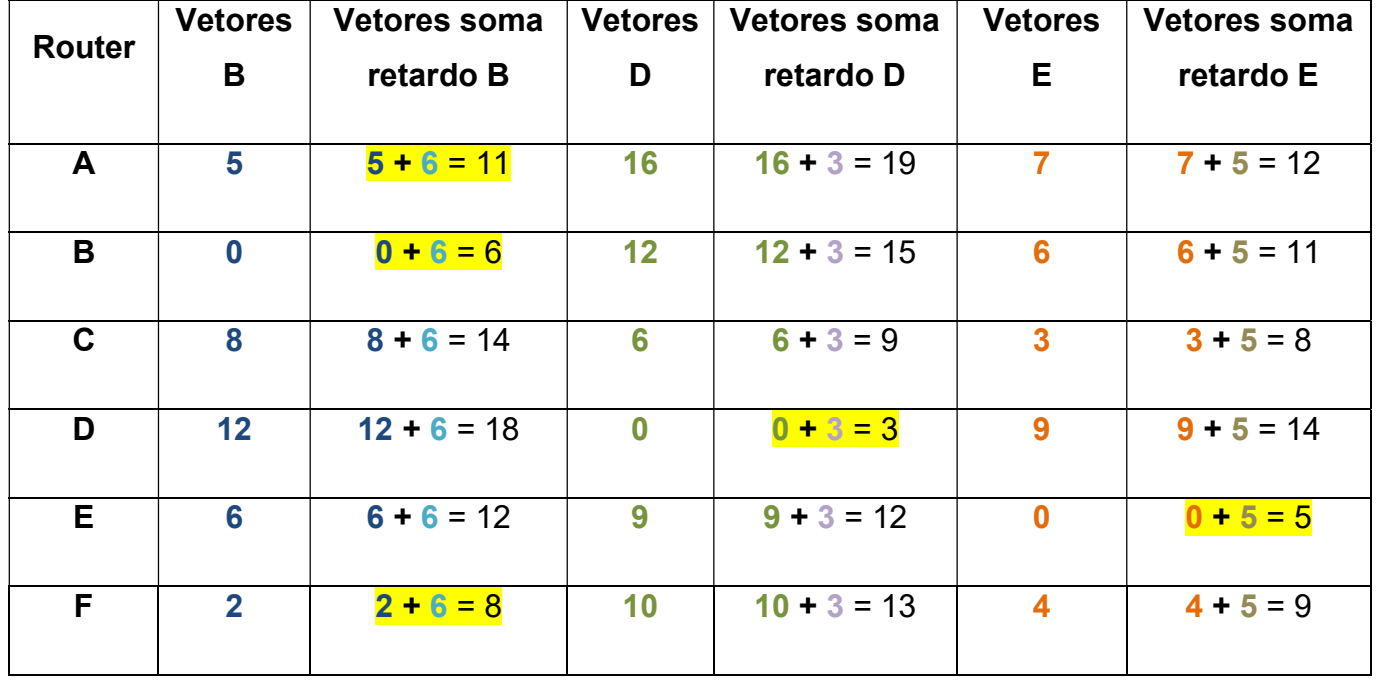

Ora em cada linha, excetuando o C, porque é ele mesmo, podemos verificar qual o caminho mais curto, assim obtemos a linha de saída e o retardo esperado que fica:

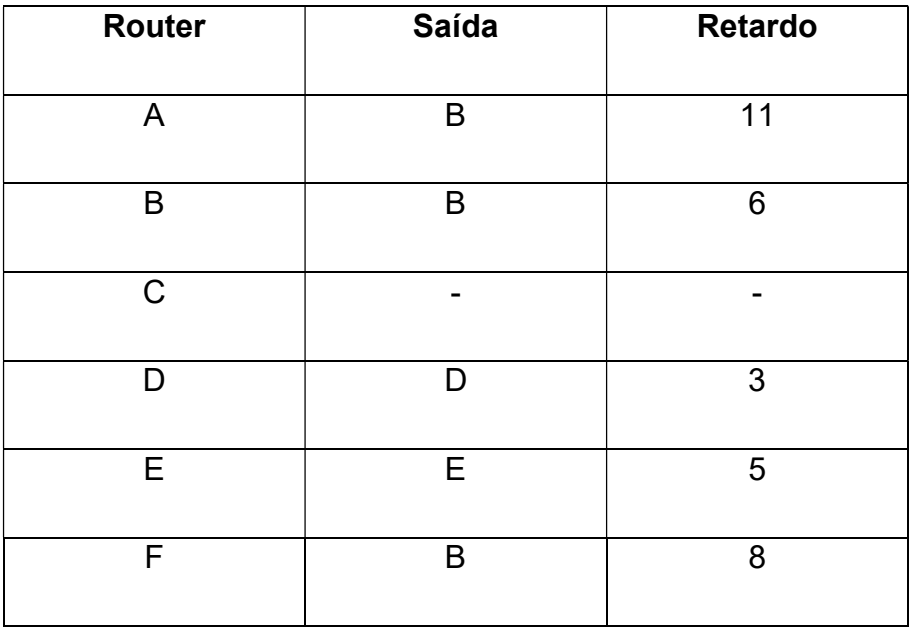

O vetor transmitido é (11,6,-,3,5,8)